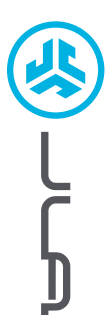

# **¡Nos encanta que se mueva con JLab! Estamos orgullosos de nuestros productos y los respaldamos totalmente.**

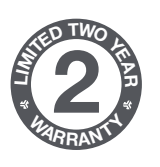

**<sup>S</sup>UPPOR<sup>T</sup> <sup>T</sup>EA<sup>M</sup>**

**#TEAMJLA<sup>B</sup>**

#### **SU GARANTÍA**

Todas las reclamaciones de garantía están sujetas a la autorización de JLab y a nuestra exclusiva discreción. Guarde el ticket de compra para garantizar las coberturas de la garantía.

#### **CONTÁCTENOS**

Puede contactarnos en **support@jlab.com** o puede visitar **intl.jlab.com/contact**

# **REGÍSTRATE AHORA**

intl.jlab.com/register **Novedades de nuestros productos Trucos y consejos Preguntas frecuentes y más**

# **CONEXIÓN POR BLUETOOTH**

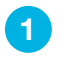

**GO AIR SPORT AURICULARES**

AURICULARES

Saque los auriculares de su estuche y quite las pegatinas. Colóquelos de nuevo en el estuche y cierre la tapa.

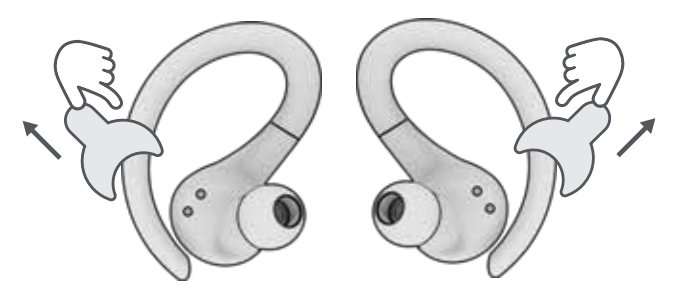

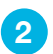

La luz roja del estuche muestra el nivel de carga. Retira los auriculares del estuche. **2**

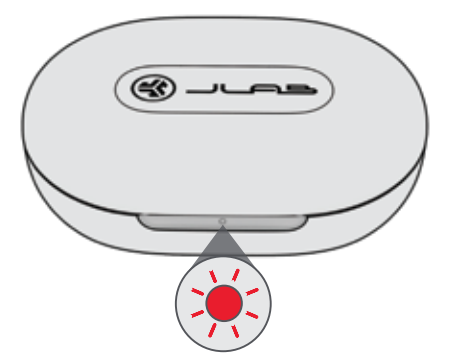

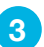

Uno de los auriculares parpadeará en azul y blanco para indicar que está listo para emparejarse con tu dispositivo. **3**

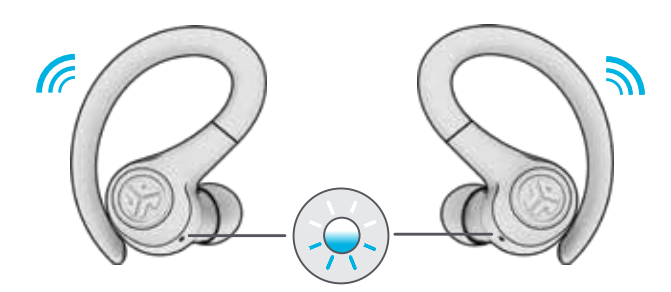

Selecciona «JLab GO Air Sport» en los ajustes de Bluetooth de tu dispositivo para conectarte. **4**

Dos pitidos sonoros seguidos de un parpadeo de luces blancas te indicarán que estás conectado.

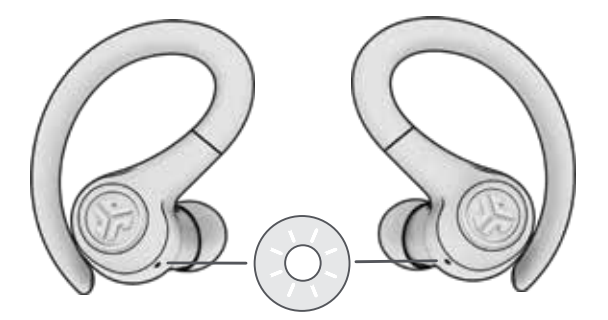

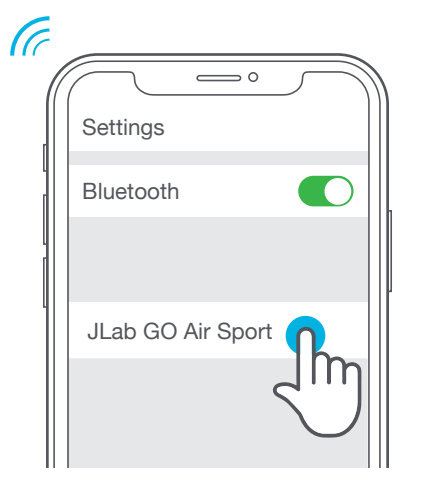

#### **AGREGAR DISPOSITOVOS BLUETOOTH NUEVOS O ADICIONALES:**

Desactiva el Bluetooth de cualquier dispositivo previamente conectado. Activa el Bluetooth del nuevo dispositivo.

Saca los auriculares del estuche. Los auriculares iniciarán automáticamente el emparejamiento por Bluetooth.

Selecciona «JLab GO Air Sport» en los ajustes del dispositivo para conectarte.

### **FUNCIONAMIENTO DE LOS BOTONES**

# **INDICACIONES**

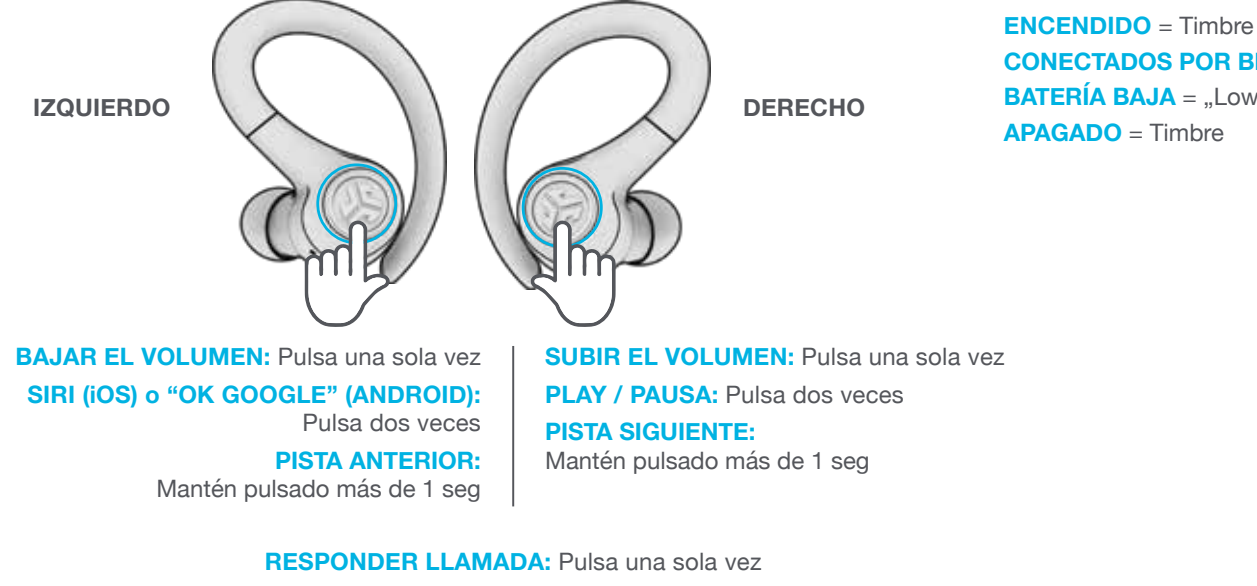

**COLGAR:** Pulsa dos veces **RECHAZAR LLAMADAS ENTRANTES:** Mantén pulsado más de 1 seg **CAMBIO DE ECUALIZADOR:** Pulsa tres veces

## **MODOS DE SONIDO PERSONALIZADOS EQ3**

**Pulsa el auricular derecho o el izquierdo 3 veces para obtener diferentes ajustes de ecualización** (GO Air Sport mostrará un ciclo de 3 ajustes de ecualización).

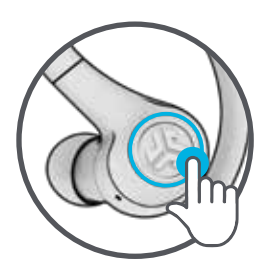

**JLab DISTINTIVO (Un Pitido)** JLab C3™ con voz y graves amplificados

**EQUILIBRADO (Dos Pitidos)**

Sonido uniforme sin mejoras adicionales del sonido

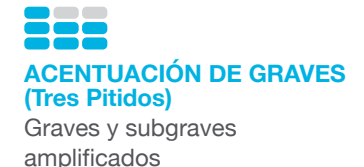

#### **CARGA DE LOS AURICULARES**

Los auriculares se apagarán al ponerlos en el

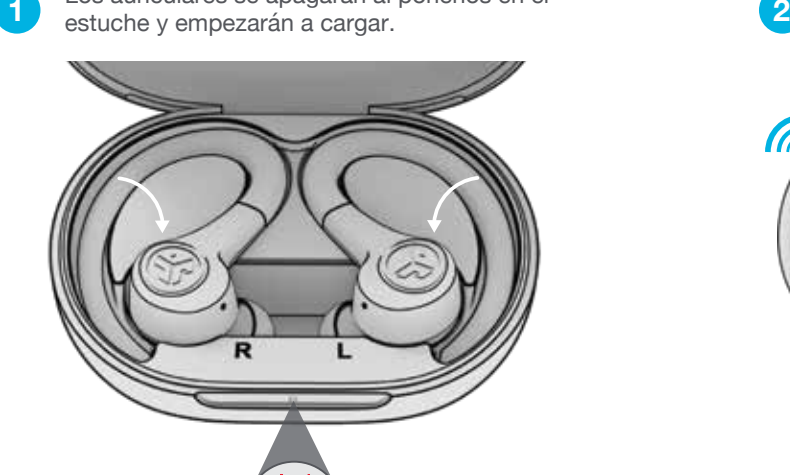

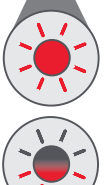

**Rojo fijo**  Estuche al 100-25 %

**Rojo parpadeando 4 veces** Estuche por debajo del 25 % (estuche de carga)

Los auriculares se encenderán automáticamente y se conectarán a tu dispositivo cuando se saquen.

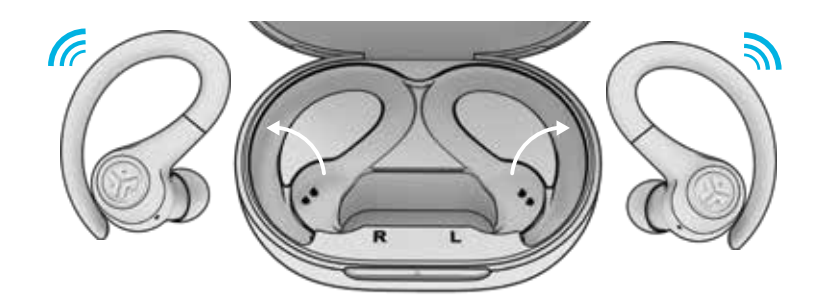

**CONECTADOS POR BLUETOOTH** = Dos Pitidos **BATERÍA BAJA** = "Low Battery" (Inferior al 20%) **APAGADO** = Timbre

# **ESTUCHE DE CARGA**

Conecta el GO Air Sport a un ordenador o a un dispositivo de salida USB de 5 V, 1 A (o menos).

Cargando **Azul parpadeando**

Carga completa **Azul fijo**

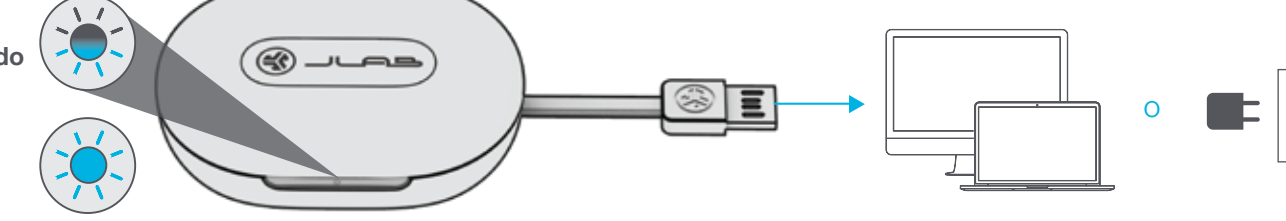

### **AJUSTE**

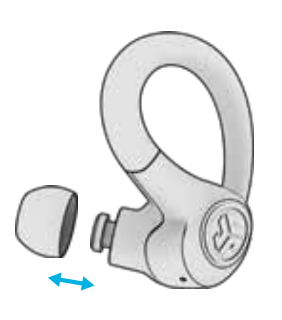

Prueba todas las piezas del auricular para conseguir el mejor ajuste y un aislamiento adecuado.

Coloque el enganche detrás de la oreja. Gírelos y ajústelos hasta que le resulten cómodos.

## **CONSEJOS PRÁCTICOS**

• El auricular izquierdo o el derecho pueden utilizarse independientemente para escuchar música o realizar llamadas telefónicas. Simplemente saca uno de ellos del estuche para conectarlo.

• Solo se puede conectar UN dispositivo Bluetooth a la vez. Apaga el Bluetooth de los dispositivos que no quieras utilizar y enciende el Bluetooth del dispositivo elegido para conectarte.

#### **ADVERTENCIA**

**Para no dañar el estuche, seca completamente los auriculares antes de colocarlos de nuevo en el estuche.** 

Los auriculares son resistentes al sudor y al agua, pero la funda no lo es.

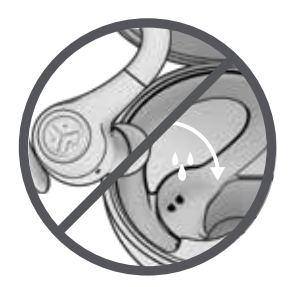

### **SOLUCIÓN DE PROBLEMAS**

**Fallo de conexión o auriculares desconectados entre sí (reinicio manual)**

- **1** Guarda los auriculares en el estuche de carga y elimina los «JLab GO Air Sport» en los ajustes de tus dispositivos Bluetooth.
- **2** Pulsa rápidamente 7 veces uno de los auriculares en el estuche de carga. El auricular parpadea en azul 4 veces.
- **3** Pulsa rápidamente 7 veces el otro de los auriculares en el estuche de carga. El auricular parpadea en azul 4 veces.

**4** Saca los dos auriculares del estuche de carga. Uno de los auriculares tendrá color blanco sólido y el otro parpadeará en azul y blanco para indicar que está listo para emparejarse con tu dispositivo.

#### **Vídeos instructivos en: INTL.JLAB.COM/MANUALS**

#### **PRECAUCIONES**

- Evite el calor y el frío extremos y la humedad.
- Evite la caída o el impacto de los auriculares.
- Es posible que se acumule cera en las puntas de los auriculares de tapón, reduciendo la calidad del sonido. Retire la cera con cuidado con un bastoncillo de algodón o con otro objeto pequeño para mejorar la calidad del sonido.
- Si experimenta incomodidad o dolor, intente bajar el volumen o deje de usarlos durante un tiempo.
- Si experimenta una incomodidad regular durante el uso de este producto, deje de usarlo y consulte a un médico.
- Le recomendamos tratar sus auriculares de tapón como haría con unas bonitas gafas de sol, y que los guarde en un lugar seguro cuando no los vaya a usar.

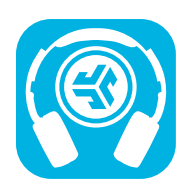

#### **Comprar productos | Alertas de productos | Pon a prueba tus auriculares**

JLab Store + Burn-in Tool

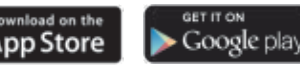